The book was found

# **GO! With Microsoft Access 2013 Comprehensive**

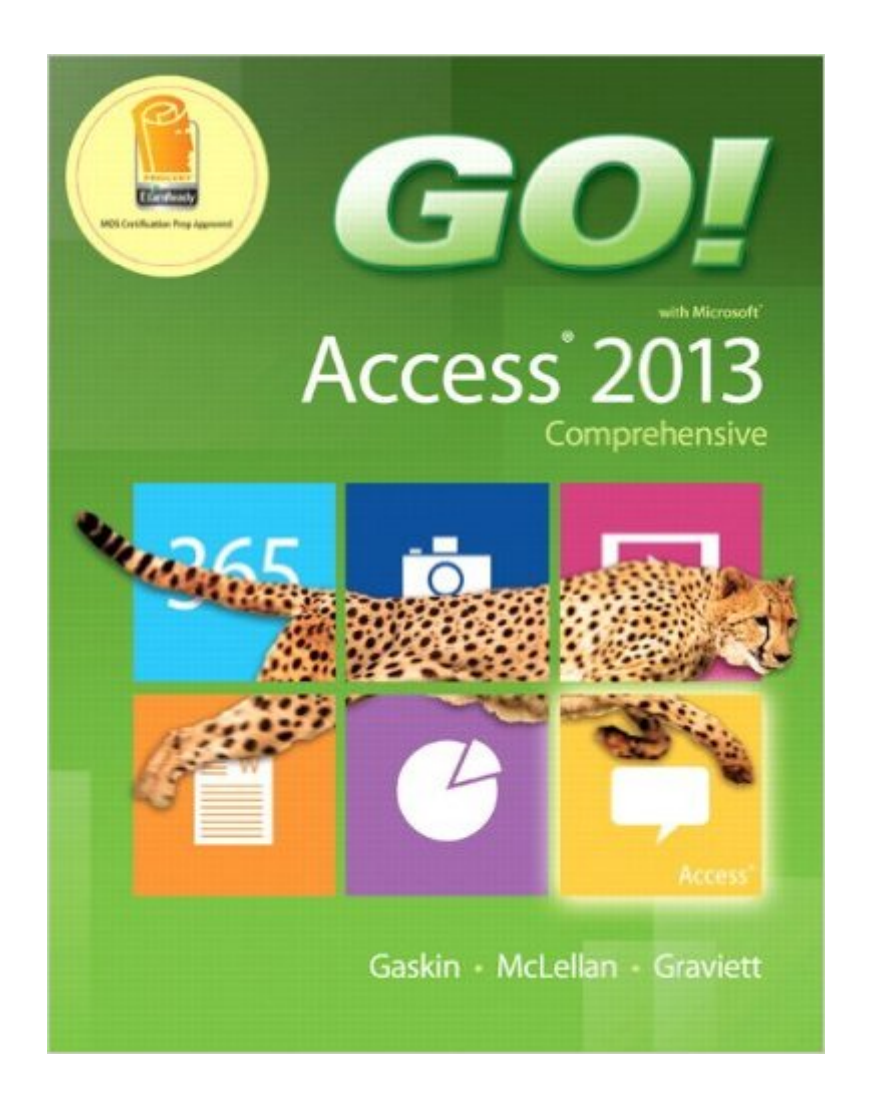

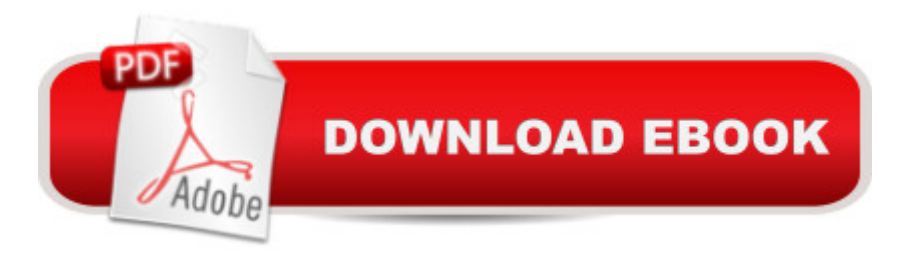

## **Synopsis**

For use in the Office Applications course. This book is also suitable for students and individuals seeking an introduction to Microsoft Access 2013. The primary goal of the GO! Series, aside from teaching computer applications, is ease of implementation, with an approach that is based on clearly defined projects. Â Teaching and Learning Experience This program will provide a better teaching and learning experiencea<sup>n</sup> "for you and your students. Herea<sup>™</sup>s how: Personalize Learning: MyITLab delivers proven results in helping students succeed, provides engaging experiences that personalize learning, and comes from a trusted partner with educational expertise and a deep commitment to helping students and instructors achieve their goals. Engage Students with a Project-Based Approach: GO!â ™s project-based approach teaches students to solve real problems as they practice and learn the features. Motivate Students with Clear Instruction: Based on professor and student feedback, this text has been designed to offer clear instruction for full student comprehension. Teach the Course You Want in Less Time: The GO! seriesâ ™ one-of-a kind instructional system provides you with everything you need to prepare for class, teach the material, and assess your students.

### **Book Information**

Series: GO! Spiral-bound: 736 pages Publisher: Pearson; 1 edition (May 25, 2013) Language: English ISBN-10: 0133415058 ISBN-13: 978-0133415056 Product Dimensions: 8.4 x 1.1 x 10.8 inches Shipping Weight: 3.2 pounds (View shipping rates and policies) Average Customer Review: 4.2 out of 5 stars $\hat{A}$   $\hat{A}$  See all reviews $\hat{A}$  (8 customer reviews) Best Sellers Rank: #69,636 in Books (See Top 100 in Books) #5 in Books > Computers & Technology > Databases & Big Data > Access #11 in $\hat{A}$  Books > Computers & Technology > Software > Databases #65 in Books > Textbooks > Computer Science > Database Storage & **Design** 

#### **Customer Reviews**

This book is thorough, but the explanations are so granular and the instructions are so explicit that it is ultimately doesn't teach anything, it just guides you to complete steps. The book does not

they can be used, it walks you through a bunch of tasks without explanation of meaning "click this, click that, press tab three times...next exercise".Time would be better spent just poking around the program and trying to accomplish various tasks.

Just what I needed!! My university only offers it in digital format so this was a budget friendly find!! Book appears to have all pages and was packaged well. There was no invoice or receipt in the box but I am ok with that.

A well-written, comprehensive manual that explains how to use desktop apps on Windows 8. Why three stars? The Kindle version isn't currently supported on Windows 8. Yes, a book about using Windows 8 that can't be used in Windows 8.

All I needed was a used book in a better condition to use and I got more than exactly what I needed so thumbs up!

#### Download to continue reading...

Microsoft Access 2013, Fast and Easy: A Beginners Tutorial for Microsoft Access 2013 (Get It Done [FAST Book 14\) Exploring M](http://ebooksupdate.com/en-us/read-book/01ER0/go-with-microsoft-access-2013-comprehensive.pdf?r=Uyl%2FjVAC3ExulRaYCnNX%2FpCZChLRRZ2cFQw92SU58cM%3D)icrosoft Access 2013, Comprehensive (Exploring for Office 2013) Exploring: Microsoft Excel 2013, Comprehensive & MyITLab with Pearson eText -- Access Card - for Exploring with Office 2013 Package Your Office: Microsoft Access 2013, Comprehensive (Your Office for Office 2013) Microsoft Surface Pro 4 & Microsoft Surface Book: The Beginner's Guide to Microsoft Edge, Cortana & Mail App on Microsoft Surface Pro 4 & Microsoft Surface Book SAM 2013 Assessment, Training and Projects with MindTap Reader for Discovering Computers & Microsoft Office 2013: A Fundamental Combined Approach Printed Access Card Skills for Success with Access 2013 Comprehensive (Skills for Success, Office 2013) Enhanced Microsoft Excel 2013: Illustrated Complete (Microsoft Office 2013 Enhanced Editions) New Perspectives on Microsoft Office 2013 First Course, Enhanced Edition (Microsoft Office 2013 Enhanced Editions) Exploring: Microsoft Word 2013, Comprehensive (Exploring for Office 2013) New Perspectives on Microsoft Access 2013, Comprehensive GO! with Microsoft Access 2013 Comprehensive New Perspectives on Computer Concepts 2014, Comprehensive (with Microsoft Office 2013 Try It! and CourseMate Printed Access Card) Microsoft Access 2013: Comprehensive (Shelly Cashman Series) Harnessing AutoCAD: 2013 and Beyond (with CAD Connect Web Site Printed Access Card) (Autodesk 2013 Now Available!) GO! with Microsoft Outlook 2013 Getting Started (GO! for Office 2013) New

Succeeding in Business with Microsoft Access 2013: A Problem-Solving Approach (New Perspectives) Microsoft ® Office 2013: In Practice with SIMnet Access Card

**Dmca**